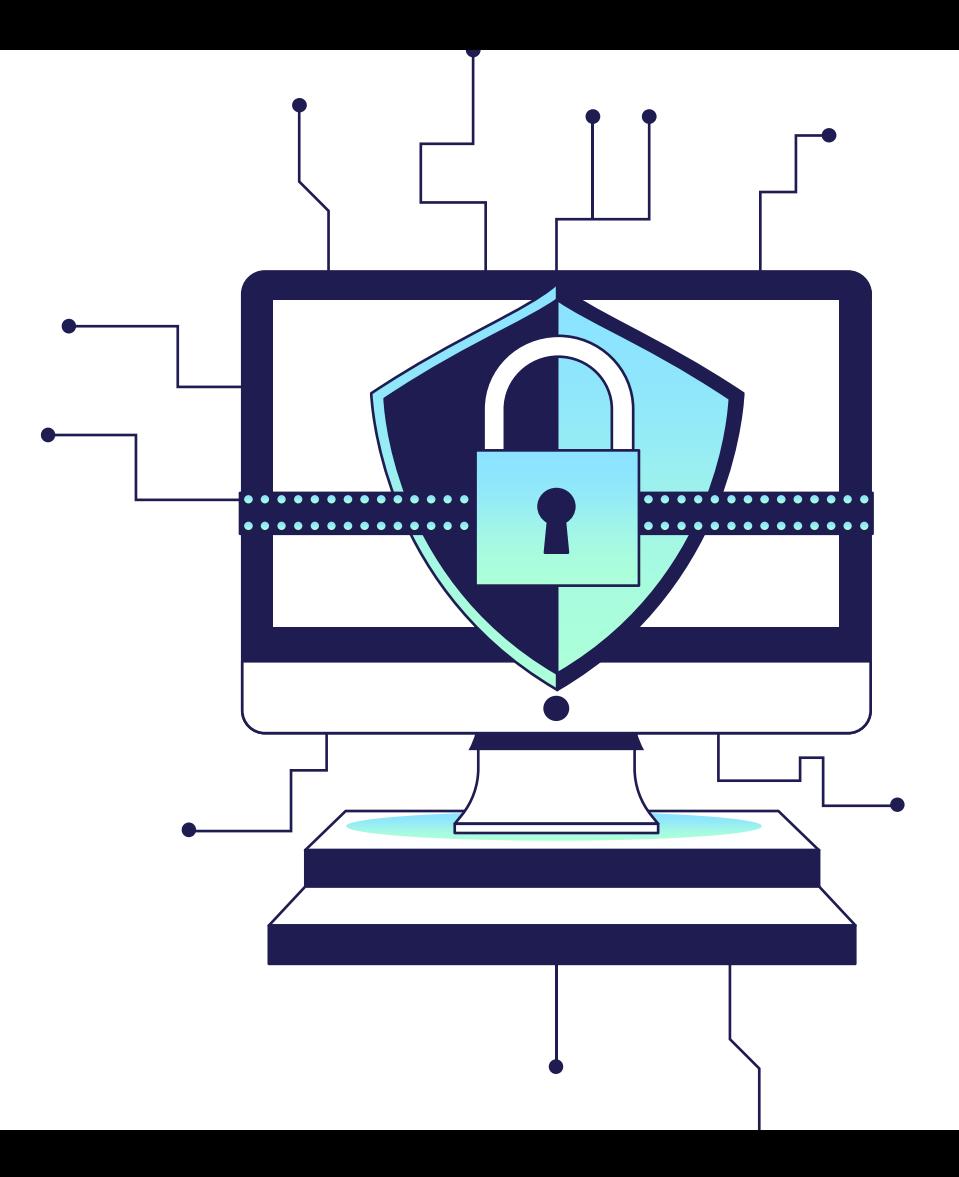

Introduction à la cybersécurité et les dangers d' Internet

Tristan POMMERY

#### 01 Introduction Pourquoi la sécurité en ligne est-elle importante? Les Cyberattaques et dangers d'internet Qu'est-ce que c'est et quels sont les types les plus courants? Les bonnes pratiques Quelles sont les bonnes pratiques de sécurité? 02 04 05 Outils Quels sont les outils gratuits pour se protéger ?

Reconnaître les menaces<br>Comment identifier et réagir a  $03$  06

une cyberattaque ?

03

Conclusion

## 01

## Introduction

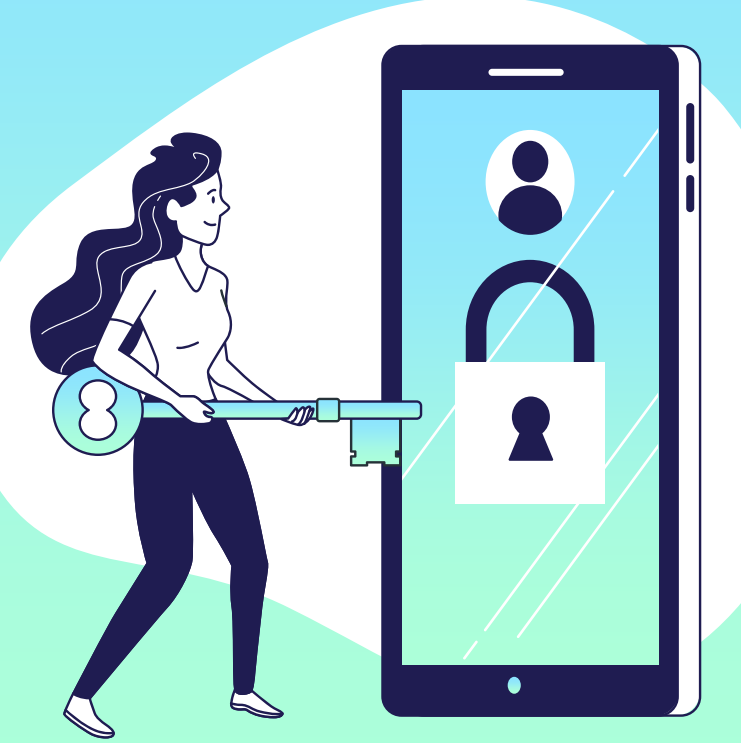

#### Pourquoi est-ce important?

- De plus en plus d'attaques ont lieu de nos jours
- Les données personnelles sont très prisées
- Les cyberattaques peuvent avoir des conséquences graves
- Vol d'identité, le vol de données personnelles, la fraude en ligne, etc.
- Tout le monde est concerné

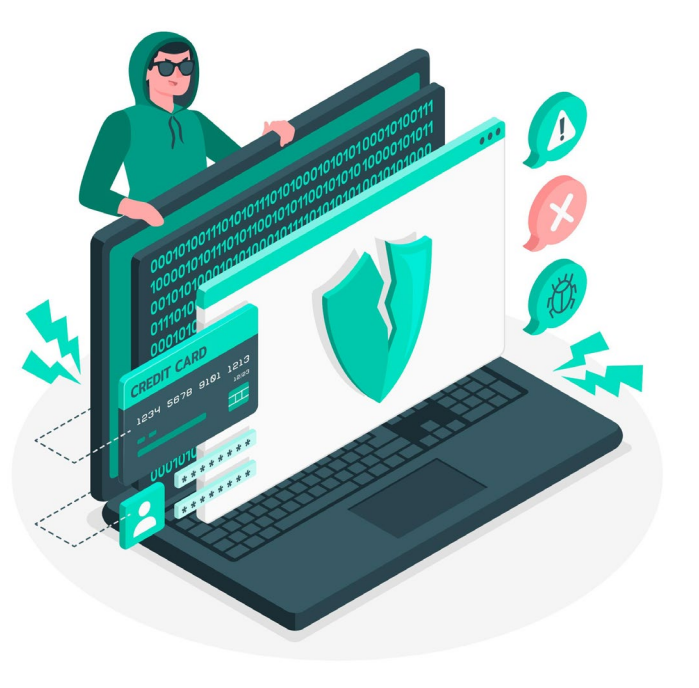

02 Les Cyberattaques et dangers d'internet

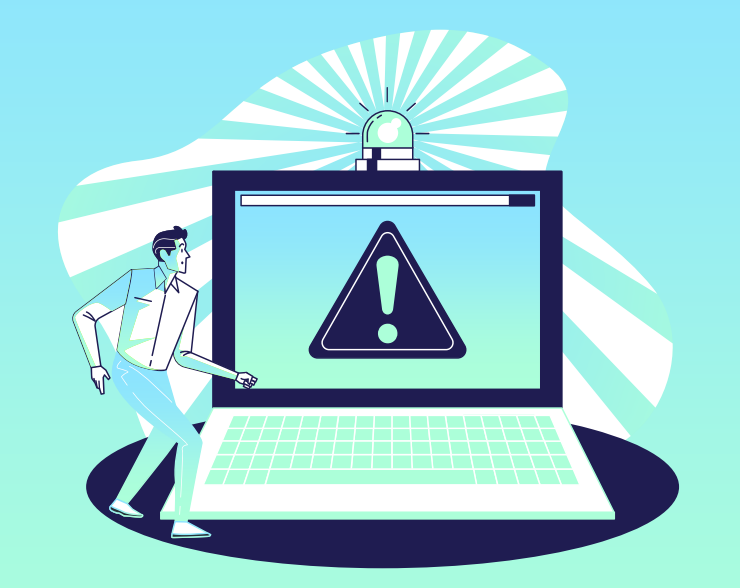

La cybersécurité, qu'est -ce-que c'est?

- Définition : **La cybersécurité est la pratique qui consiste à protéger les systèmes critiques et les informations sensibles contre les attaques numériques.**
- Cyber- : Élément servant à former des composés en rapport avec le multimédia, Internet, le web
- Sécurité : Situation dans laquelle quelqu'un, quelque chose n'est exposé à aucun danger, à aucun risque

### Comment opère un pirate informatique?

**Définition :** Un Hacker est une personne ayant des connaissances en informatiques qui les utilise pour mettre en défaut un système informatique et obtenir des informations.

#### **Leur mode opératoire :**

- 1. Identification de la cible / victime
- 2. Armement (utilisation de logiciels)
- 3. Livraison (type d'attaque)
- 4. Installation
- 5. Contrôle
- 6. Déplacements
- 7. Attaque réussie et effaçage des traces

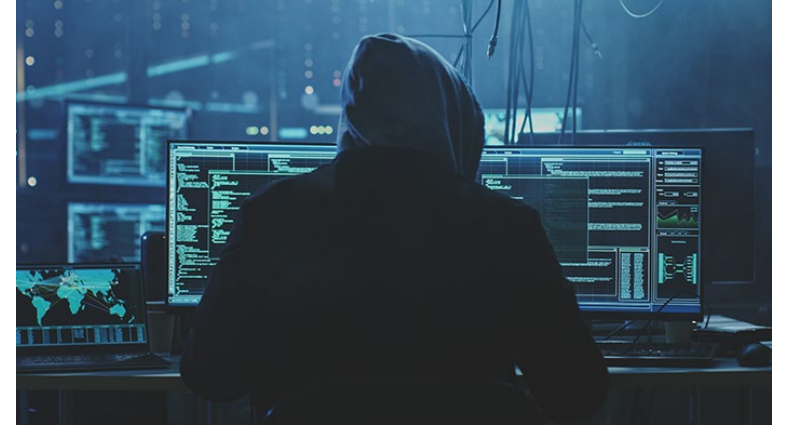

*Non malheureusement ce n'est pas une représentation de la réalité*

### Quelles sont les différents types de cyberattaques?

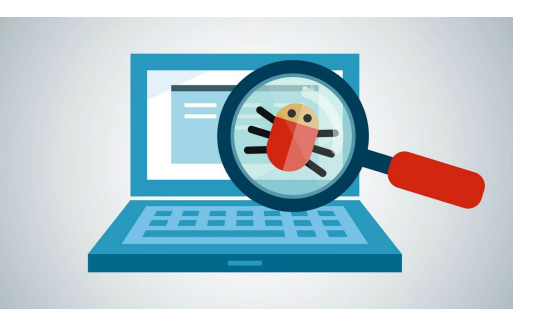

Virus informatique

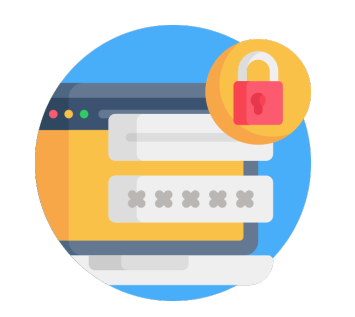

Cassage de mot de passe

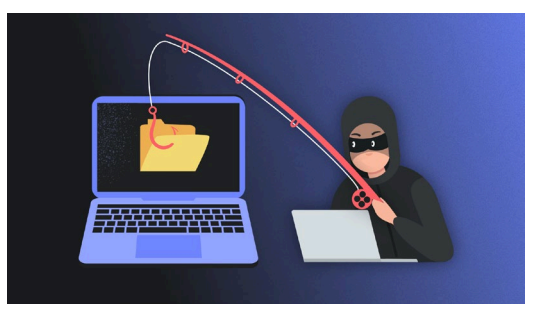

Hameçonnage

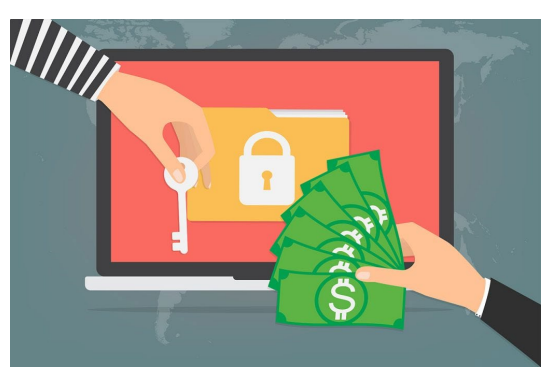

Rançongiciel

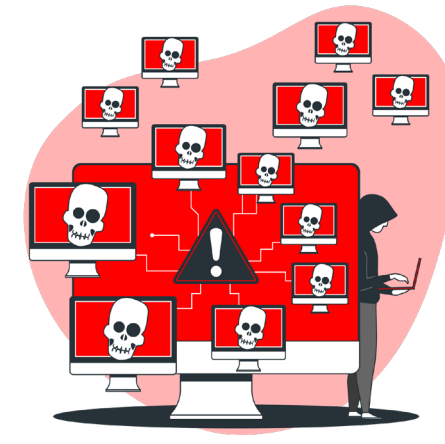

Déni de service

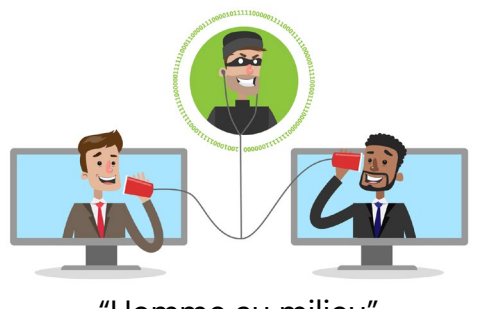

"Homme au milieu"

#### Premier danger : les virus

**Définition** :Un virus désigne, dans l'univers informatique, un programme malveillant dont l'objectif principal est de perturber le bon fonctionnement d'un appareil, la plupart du temps un ordinateur.

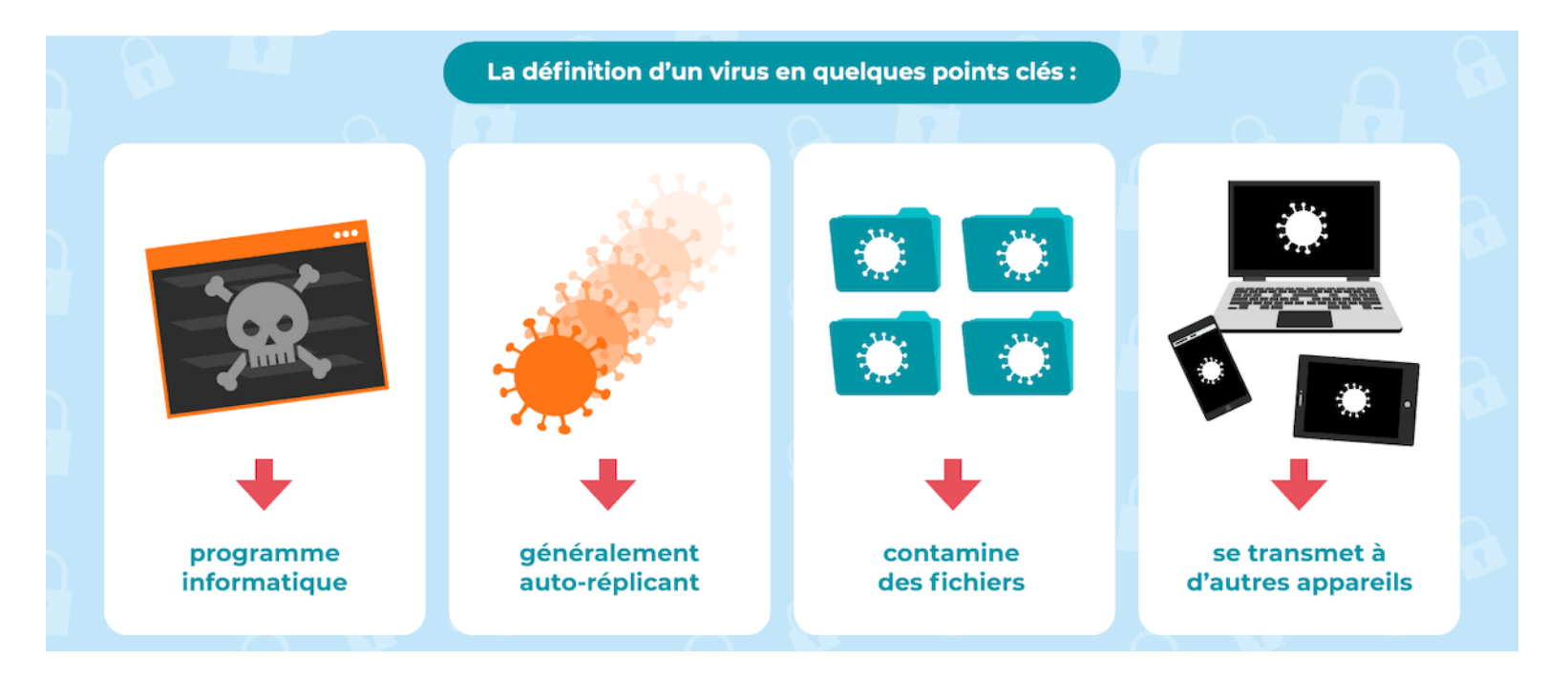

## Deuxième danger : le hameçonnage et l'arnaque en ligne

**Définition** : Technique de fraude sur Internet visant à obtenir des renseignements confidentiels (mot de passe, informations bancaires…) afin d'usurper l'identité de la victime.

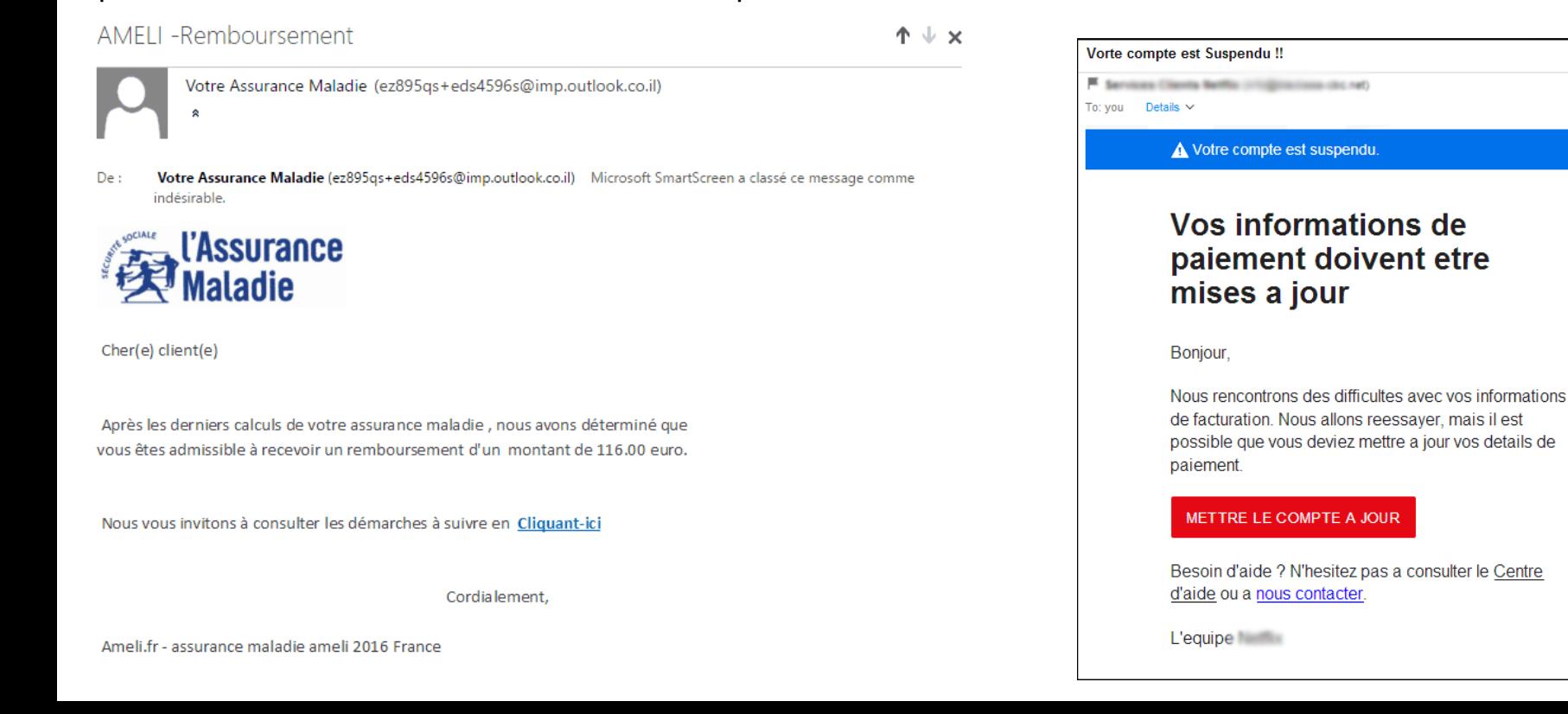

#### Troisième danger : le cassage de mots de passe

#### **TIME IT TAKES A HACKER TO BRUTE FORCE YOUR PASSWORD IN 2022**

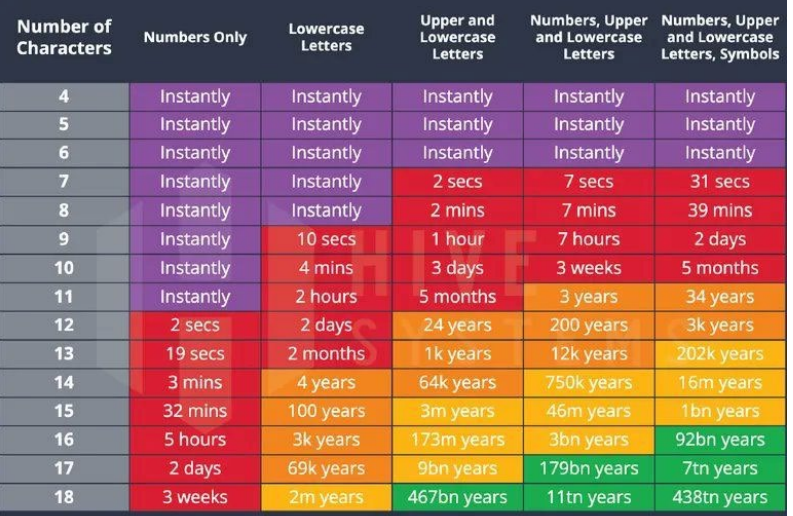

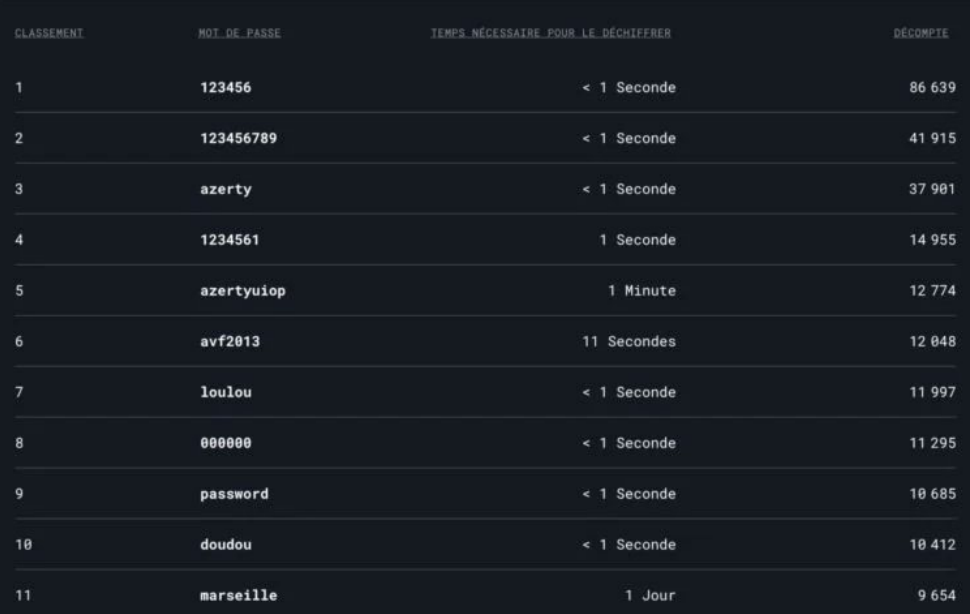

| **HIVE**<br>| Systems

> Learn about our methodology at hivesystems.io/password

#### Quatrième danger : les cyberattaques de manière générale

Le déni de service

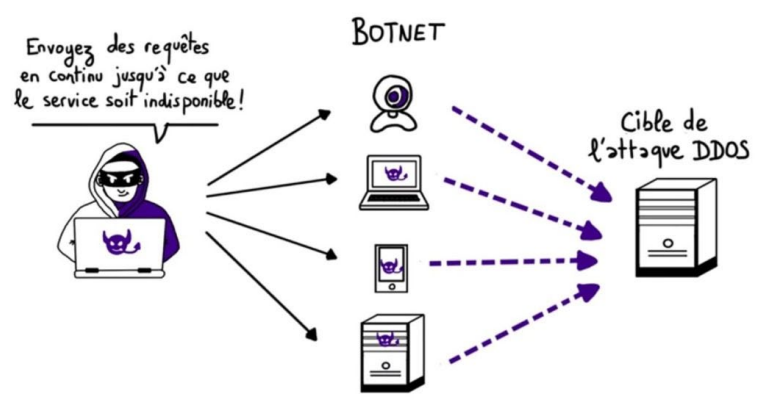

"L'homme au milieu"

 $\leftrightarrow$   $\circ$  $\hat{a}$  https://

 $\leftrightarrow$   $\leftrightarrow$   $\circ$  $\hat{a}$  http:// Les rançongiciels

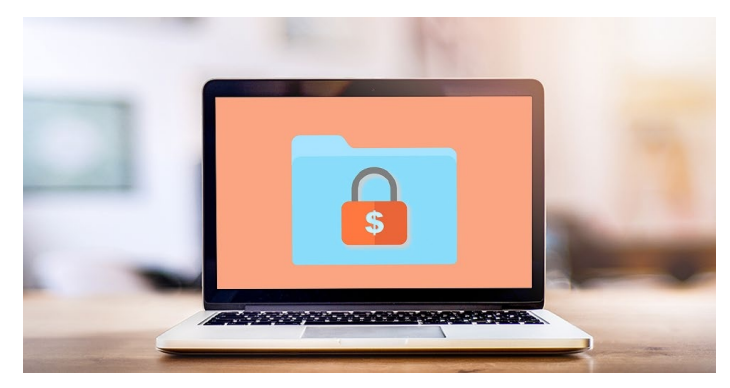

## 03

# Reconnaitre les

menaces

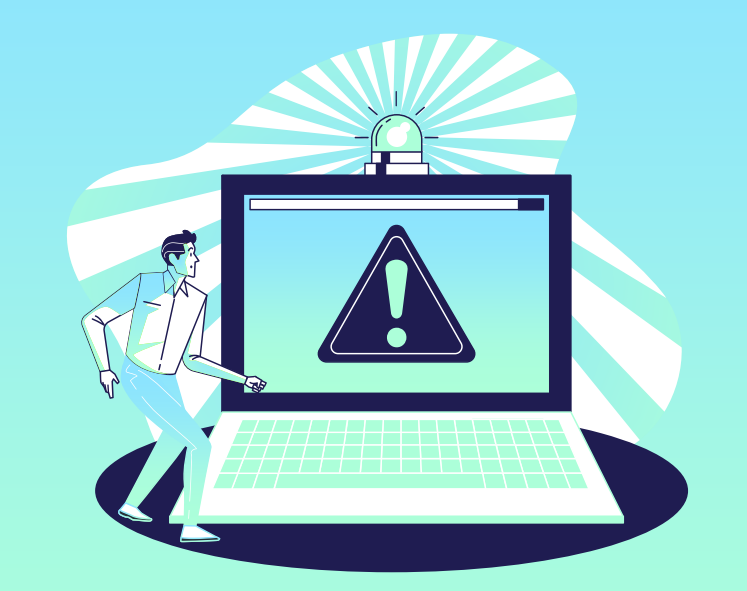

#### Comment reconnaitre un mail de hameçonnage ?

- Une notification de la messagerie ou de l'antivirus
- Un email d'un service ou d'une société dont vous n'êtes pas client
- Un nom d'expéditeur inhabituel
- Une adresse d'expédition fantaisiste

De: E-service Clients BRED <BRED secureID9593.noreply@zwina.com> Envoyé: Thursday, October 29, 2020 9:51:42 AM A: prenom.nom@courriel.fr Objet : Au sujet de la sécurité de votre compte! #Re-664366

#### Comment reconnaitre un mail de hameçonnage ?

Message du 20/10/21 02:10 De : "Group Service" <pimkles@dfyoxc.owler.com>  $A$ : Copie à : Objet : Asurance Maladie | Ameli.Fr

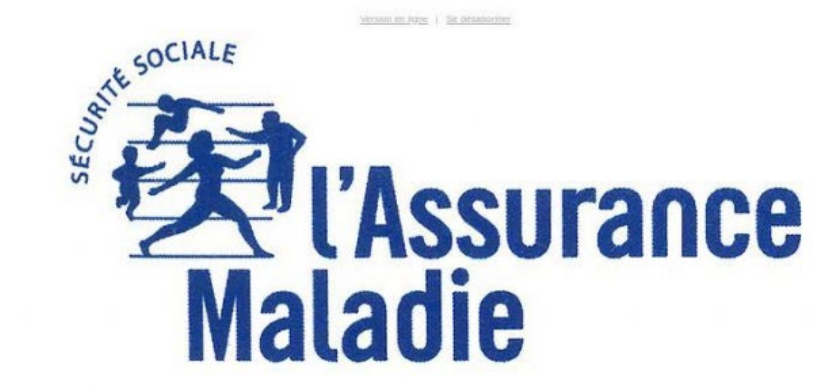

Bonjour

Votre caisse d'assurance maladie vous informe que vos remboursements de frais à recevoir

Nous vous demandons de mettre à jour vos données pour que votre remboursement soit effectué dans les plus délais.

Montant: 249,98 Euro

Référence: Ameli-A8005W

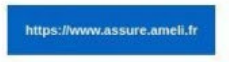

Nous vous remercions et nous vours prions agréer nos salutations distingués.

Votre caisse d'assurance maladie Ameli

#### Comment reconnaitre un hameçonnage ?

Un objet d'email trop alléchant ou alarmiste

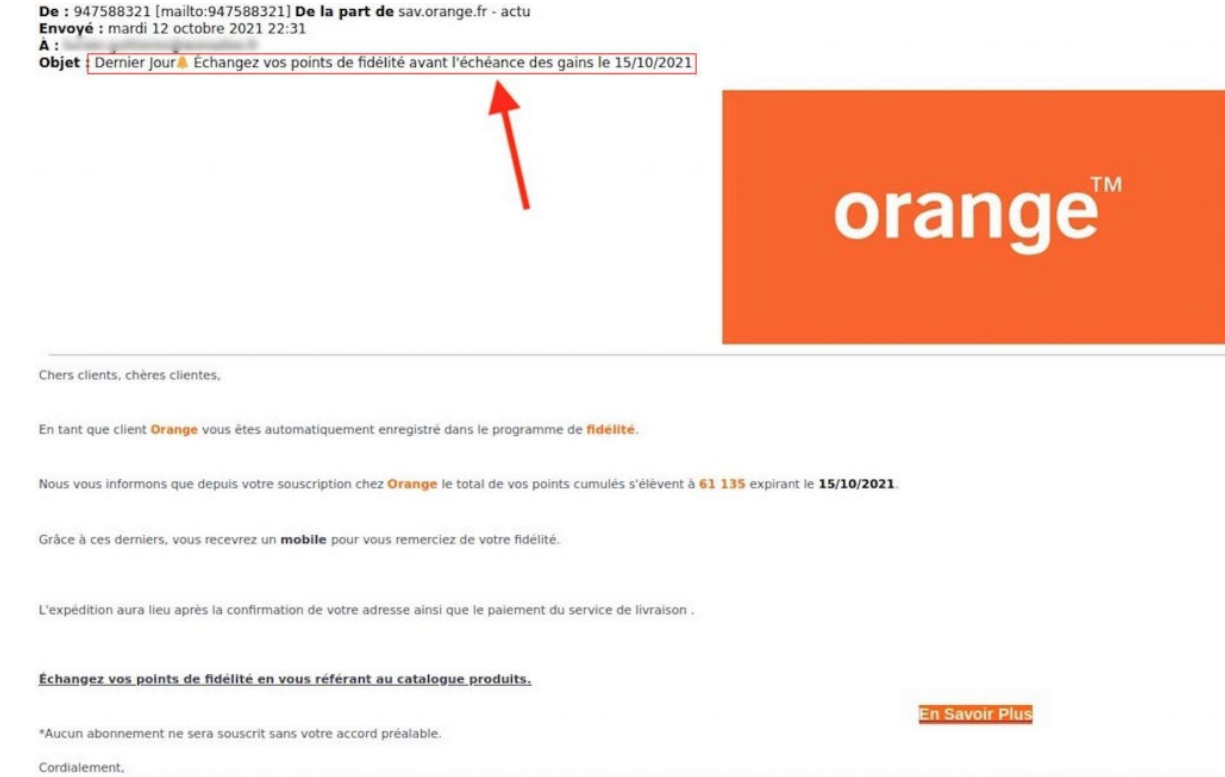

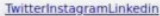

### Comment reconnaitre un hameçonnage ?

#### Une apparence suspecte

envoyé : 18 octobre 2021 à 18:16  $de:$  Sylviane <ferenczijmre@t-online.hu>  $\dot{a}$ : f.d.i@capital.fr objet : Informations

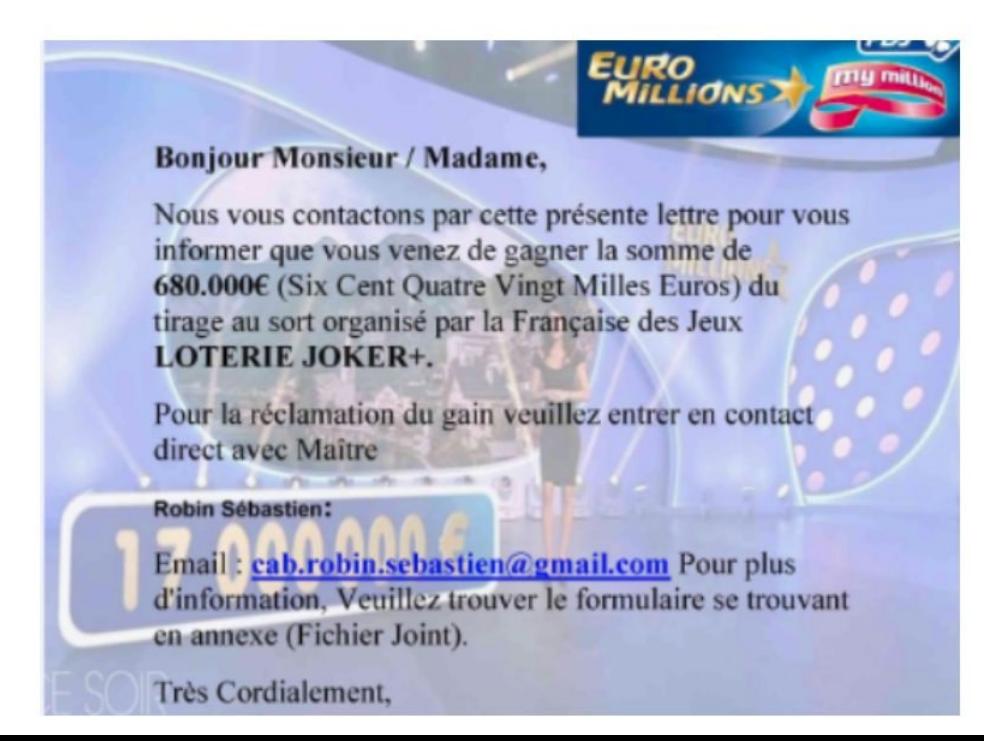

### Pour résumer : Comment reconnaitre un hameçonnage ?

- Une absence de personnalisation
- Pas d'objet de mail
- Une demande inhabituelle
- Une demande d'informations confidentielles
- Un message aguicheur ou inquiétant
- Des fautes de français surprenantes
- Une incitation à cliquer sur un lien ou sur une pièce jointe

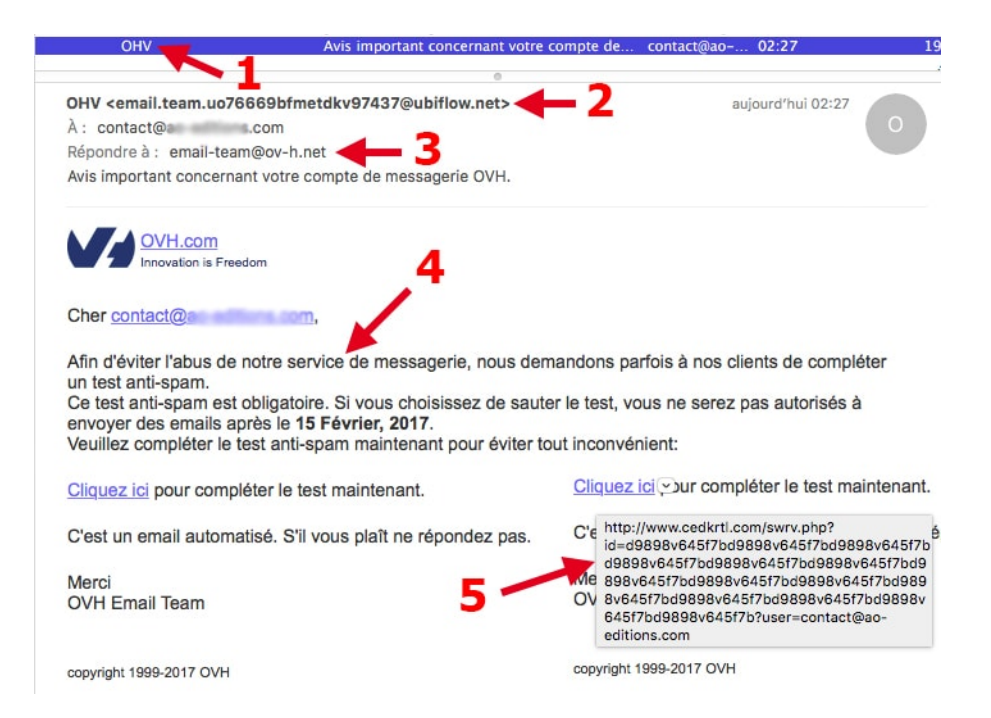

#### Pour résumer : Exemples de mails qui doivent vous alerter

- Demande de mise à jour ou de confirmation de données personnelles identifiants, mots de passe, coordonnées bancaires… – par un prétendu organisme public ou commercial de confiance, sous peine de sanction.
- Défaut de paiement ou problème de facturation : un faux mail vous informe qu'un bien ne peut être expédié en raison d'un problème de facturation ou que vous devez régler un impayé.
- Demande d'informations inattendue pour un remboursement, une annulation de commande, une livraison, etc.
- Demande d'informations contre l'envoi d'un cadeau ou pour participer à un jeu-concours avec un gain attrayant, ou encore pour récupérer le gain d'une loterie.
- Demande de règlement pour éviter la fermeture d'un accès, la perte d'un nom de domaine ou une prétendue mise en conformité RGPD.
- Appel aux dons frauduleux.
- Appel à l'aide : le cybercriminel se fait passer pour un proche, expliquant qu'il se trouve dans une situation désastreuse qui requiert votre aide financière.
- Les chaînes d'emails type porte-bonheur, pyramide financière, appel à solidarité ou alerte virale, peuvent dissimuler une tentative de phishing.

#### Pour résumer : Les identités susceptibles d'être empruntées

- Les administrations comme le Trésor public (les impôts), la Sécurité sociale (ameli), la Caisse d'assistance familiale (Caf), etc.
- **Les banques**
- Les fournisseurs d'énergie
- Les opérateurs télécoms
- **Les réseaux sociaux**
- Les services de messagerie et stockage en ligne (Cloud)
- Les sites de commerce en ligne
- **Les sociétés de livraison**
- **Les systèmes de paiement en ligne**

#### Comment reconnaitre un virus ?

- Ralentissement de l'appareil
- **Blocage**
- Fenêtres qui s'affichent sans raison
- **Modification de logiciels ou programmes, comme** votre navigateur Internet, logiciel de traitement de texte, etc.
- **Boîte de dialogue ou messages inconnus**
- Sites Internet qui apparaissent automatiquement

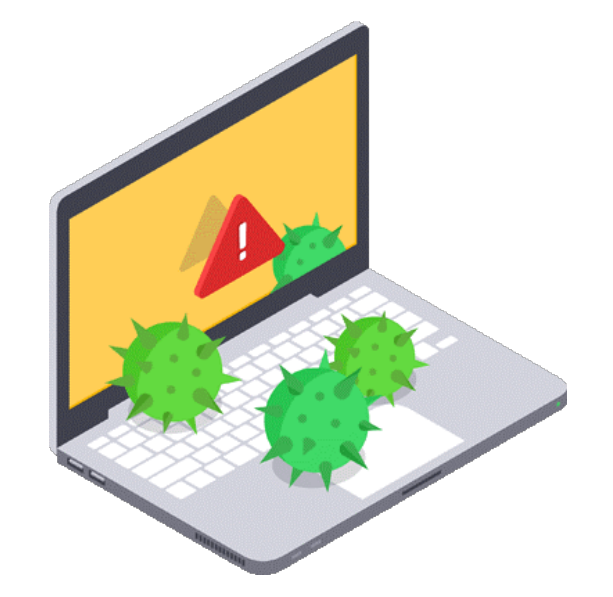

 $E_{\text{t}}$ 

## Comment reconnaitre un site frauduleux ?

- L'URL et si HTTPS
- Qualité du site
- Conditions générales de vente
- Les mentions légales
- Tarifs proposés
- L'orthographe
- **Informations aguicheuses oully** demandant une intervention urgente

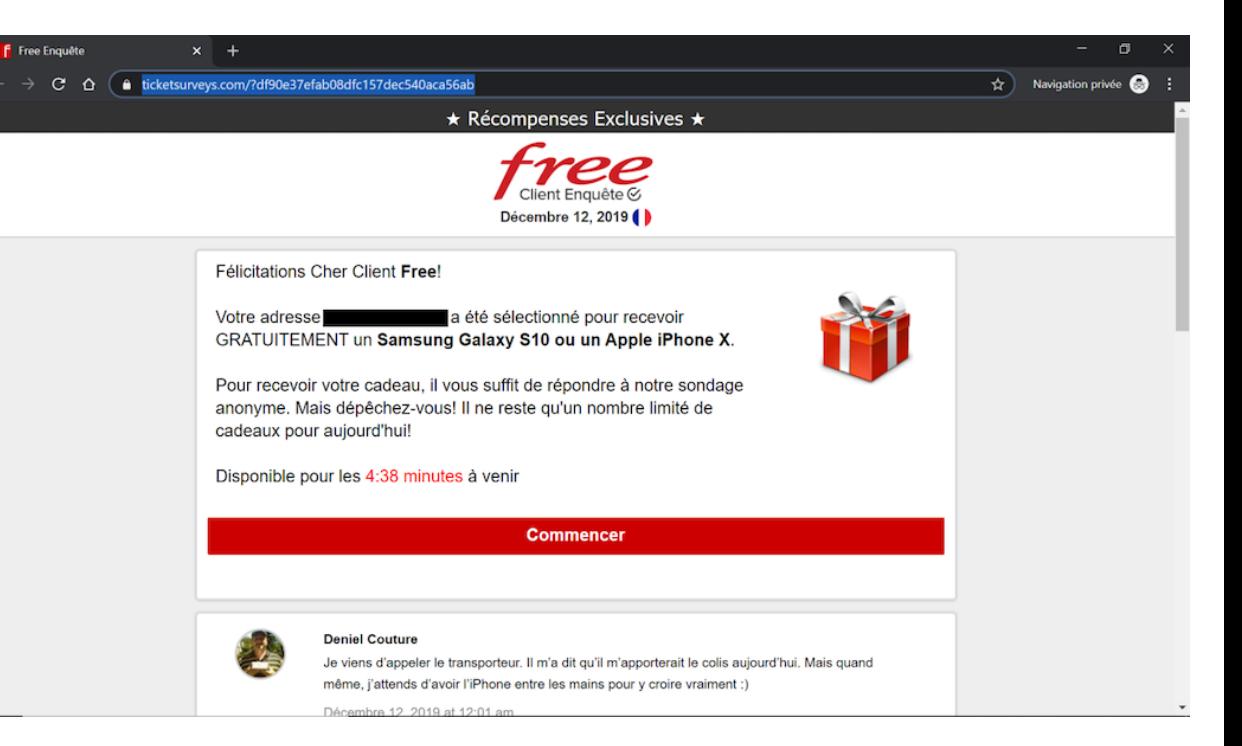

Etc.

#### Que faire en cas de cyberattaque?

- Déconnectez vous d'internet
- Faites un balayage avec votre logiciel antivirus
- Restaurez votre ordinateur si besoin
- Faites appel a un expert si besoin
- Changez vos mots de passe
- $\blacksquare$  Déposez plainte  $\rightarrow$  Conservez des images / preuves
- Listez tous les préjudices subis

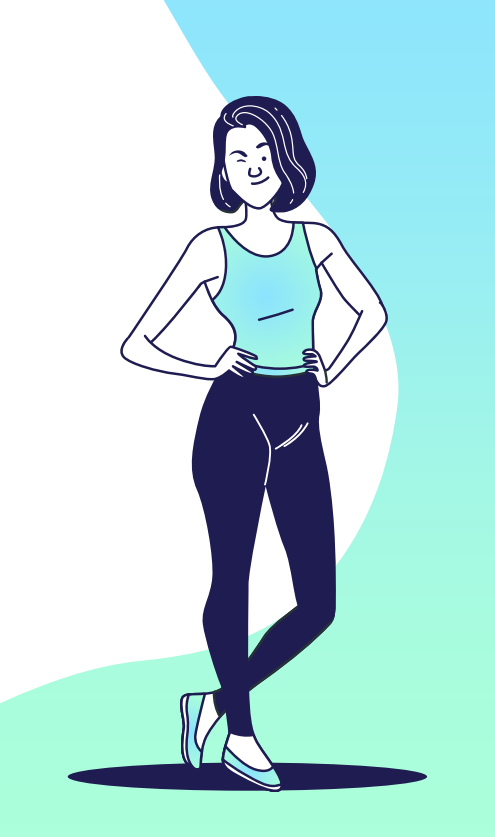

# Les bonnes pratiques

04

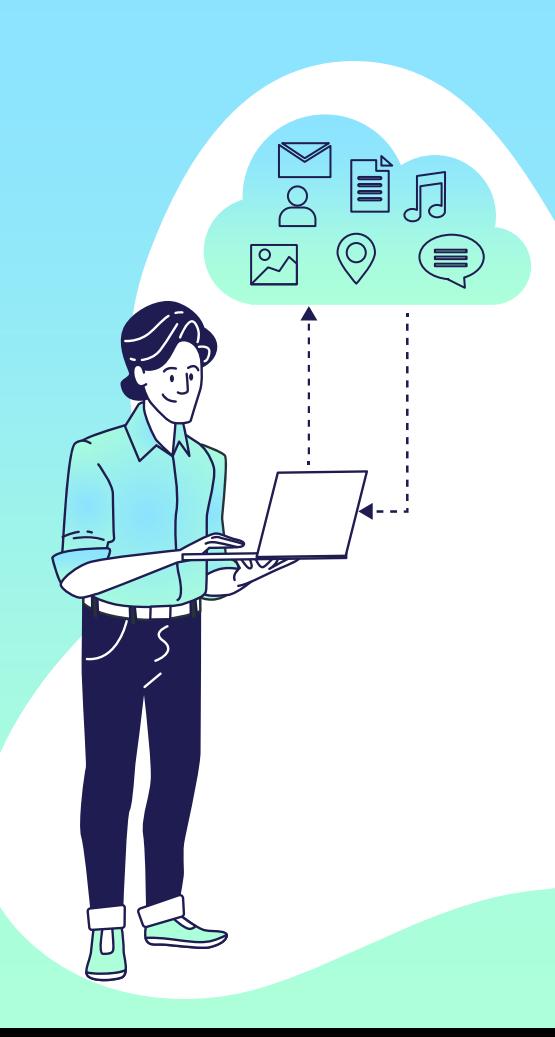

## Bonne pratique n°1 : Utiliser des mots de passe complexes

#### **Liste "d'exigences":**

- Longueur d'au moins 8 caractères
- Présence de caractères alphanumériques
- Présence de caractères spéciaux
- Présence de majuscules
- Ne pas inclure d'informations personnelles
- Ne pas utiliser une suite de caractères

#### **Mais SURTOUT :**

Ne pas réutiliser ses mots de passe

Mangez au moins 5 fruits et légumes par jour ! Mam5felpj! idéal facile à mémoriser difficile à deviner zL&w%dOs3a 123456 medor m&MdpEl9pf password gzJ@d4f9&l

#### Bonne pratique n°2 : Utiliser un gestionnaire de mots de passe

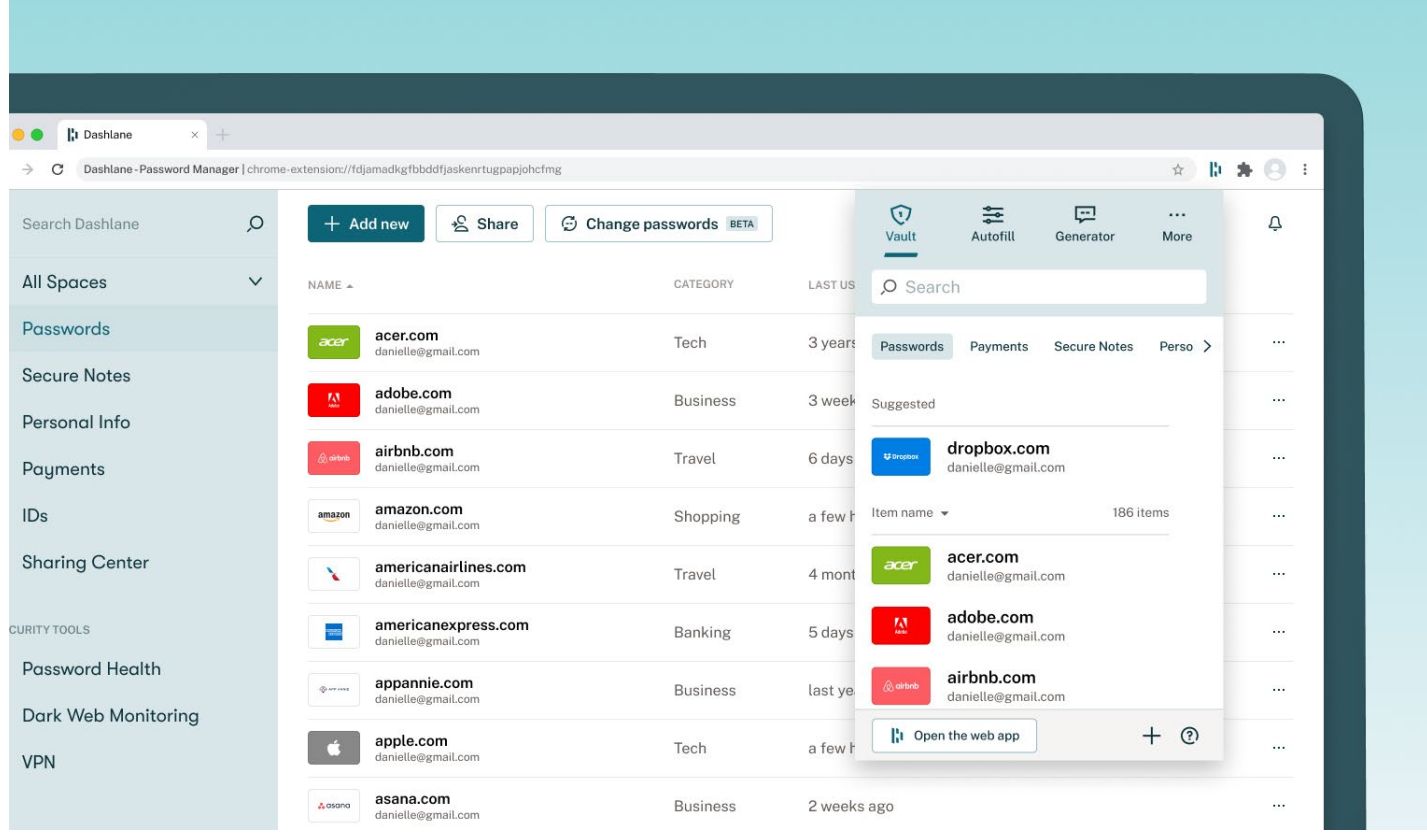

### Bonne pratique n°3 : Ne pas partager ses infos personnelles

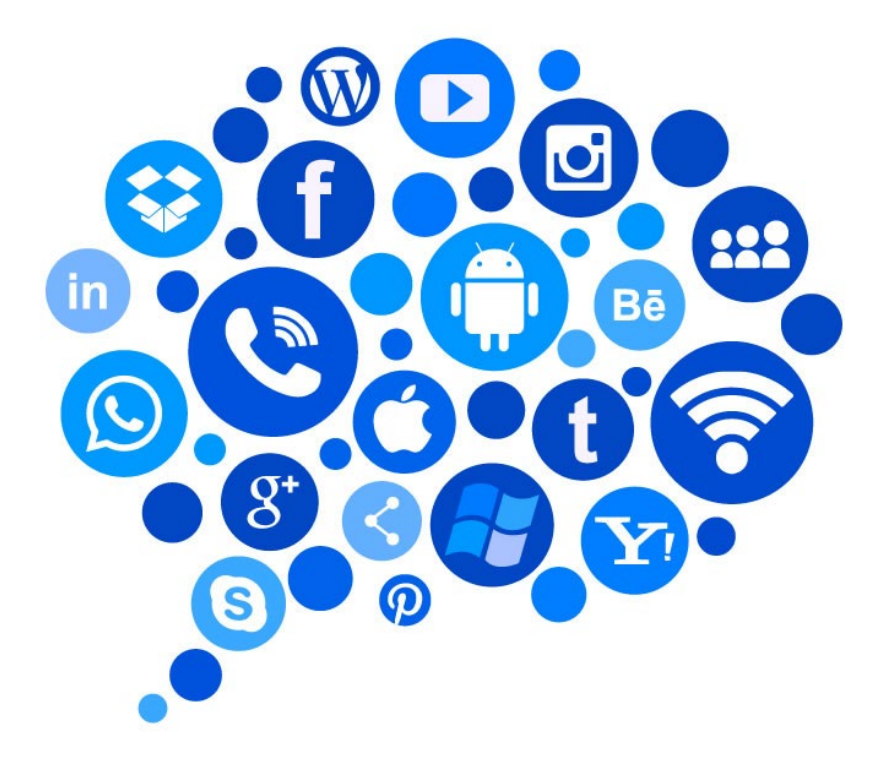

#### Bonne pratique  $n^{\circ}4$  : Ne pas cliquer sur des liens suspects

#### Ordre d'arrestation

(CONVOC)détails <police.nat.justice@gmail.com> À : info.gendarmerie@fr-gouv.org

VOTRE CONVOCATION. (1) (1...

Votre solde CPF est arrivé a échéance. Veuillez remplir le formulaire ci-dessous sous 24h, pour convertir vos droits acquis en 2021 https://cutt.ly/XGCf2FL

NETFLIX: Expiration de votre abonnement, à mettre à jour impérativement avant le 01/11/2022. Rendez-vous vite sur: https://abonnement-espace-fr.com Nos agents ont constaté que votre véhicule n'était pas muni de la vignette règlementaire Crit'Air 2022 veuillez la récupérer sous peine de contravention dans les prochaines 48h sur le lien ci-joint :

https://critair-france.com/

Crit'Air:

Ministère du Travail et de l'Insertion : URGENT: réclamez vos droits de formation CPF avant l'expiration de vos heures le 25 juillet 2022: https://gouvespace.eu

Tous les 90 jours calendaires, une authentification forte sera nécessaire. Pour c à votre Espace Client sera bloqué !

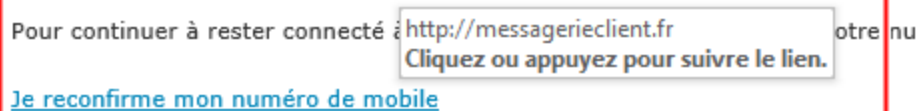

Votre numéro de mobile, c'est la première condition indispensable pour rester du

Si possible se connecter sur le site officiel plutot que d'utiliser un raccourcis reçu par mail/messagerie

### Bonne pratique n°5 : Utiliser un antivirus et mettre à jour

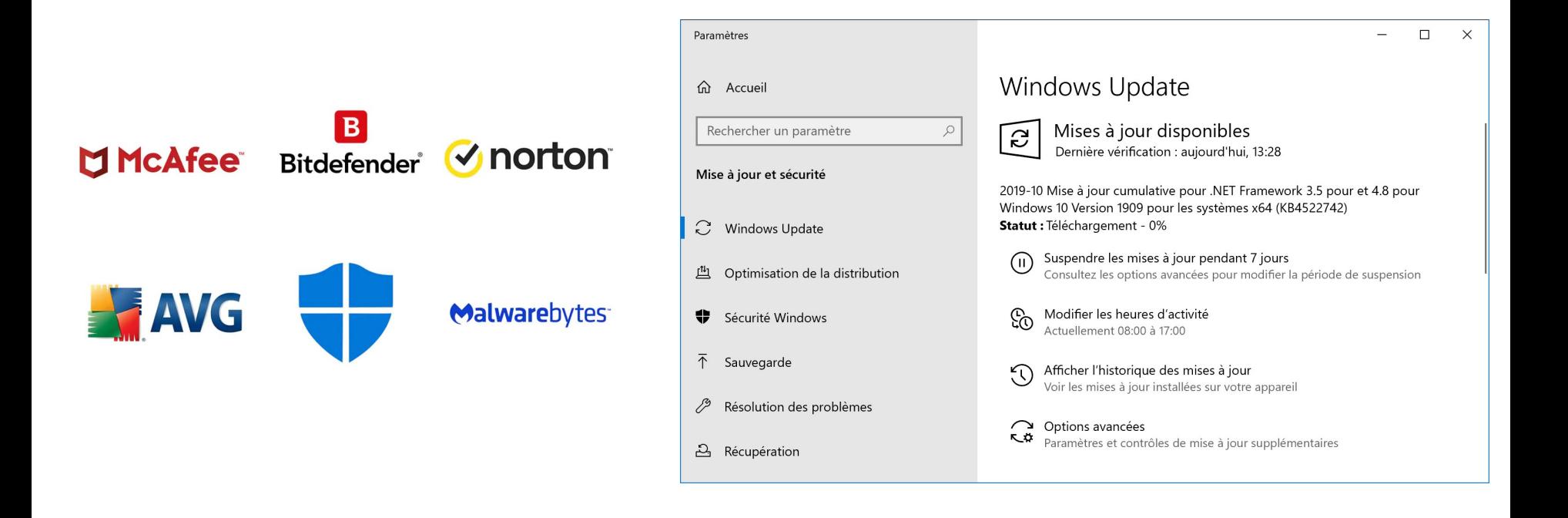

#### Bonne pratique n°6 : Eviter les réseaux Wi-Fi publics

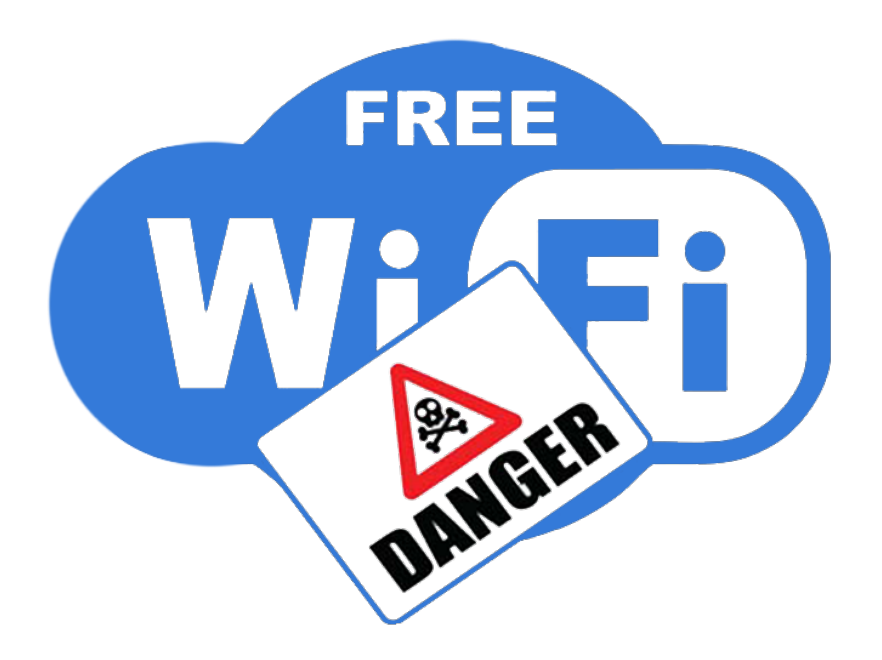

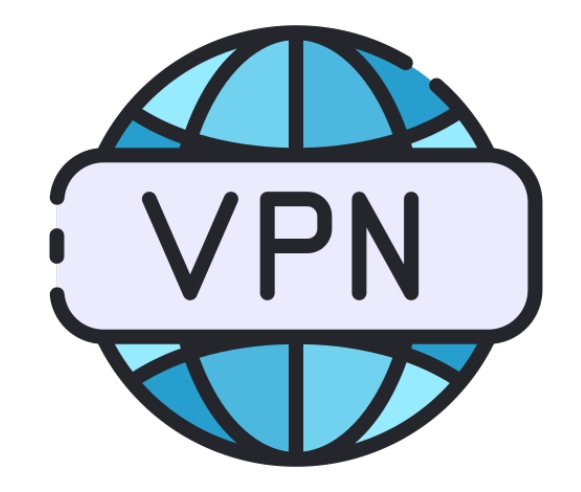

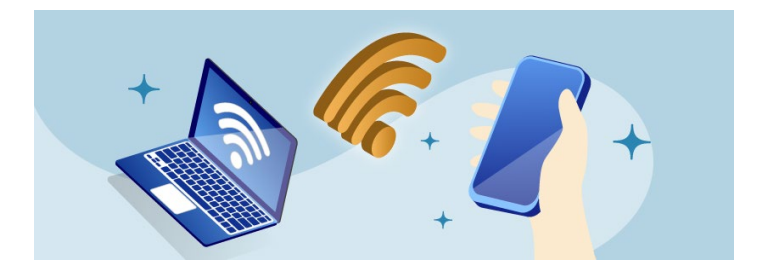

#### Bonne pratique  $n^{\circ}7$  : Les paiements en ligne

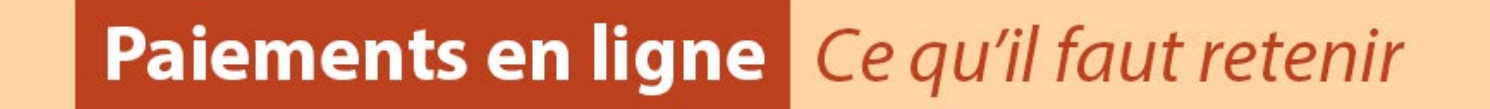

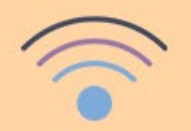

Éviter les réseaux Wi-Fi publics

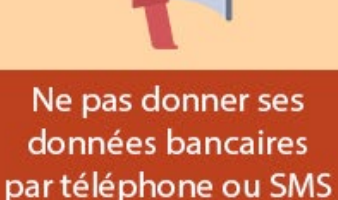

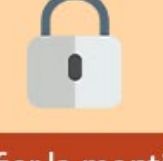

Vérifier la mention **HTTPS** 

Activer la double authentification

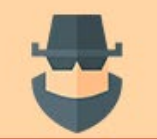

Prendre garde aux sites frauduleux imitant les sites légitimes

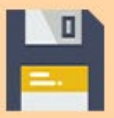

Ne pas sauvegarder de données bancaires dans le navigateur

#### Bonne pratique n°8 : Bloqueurs de publicités

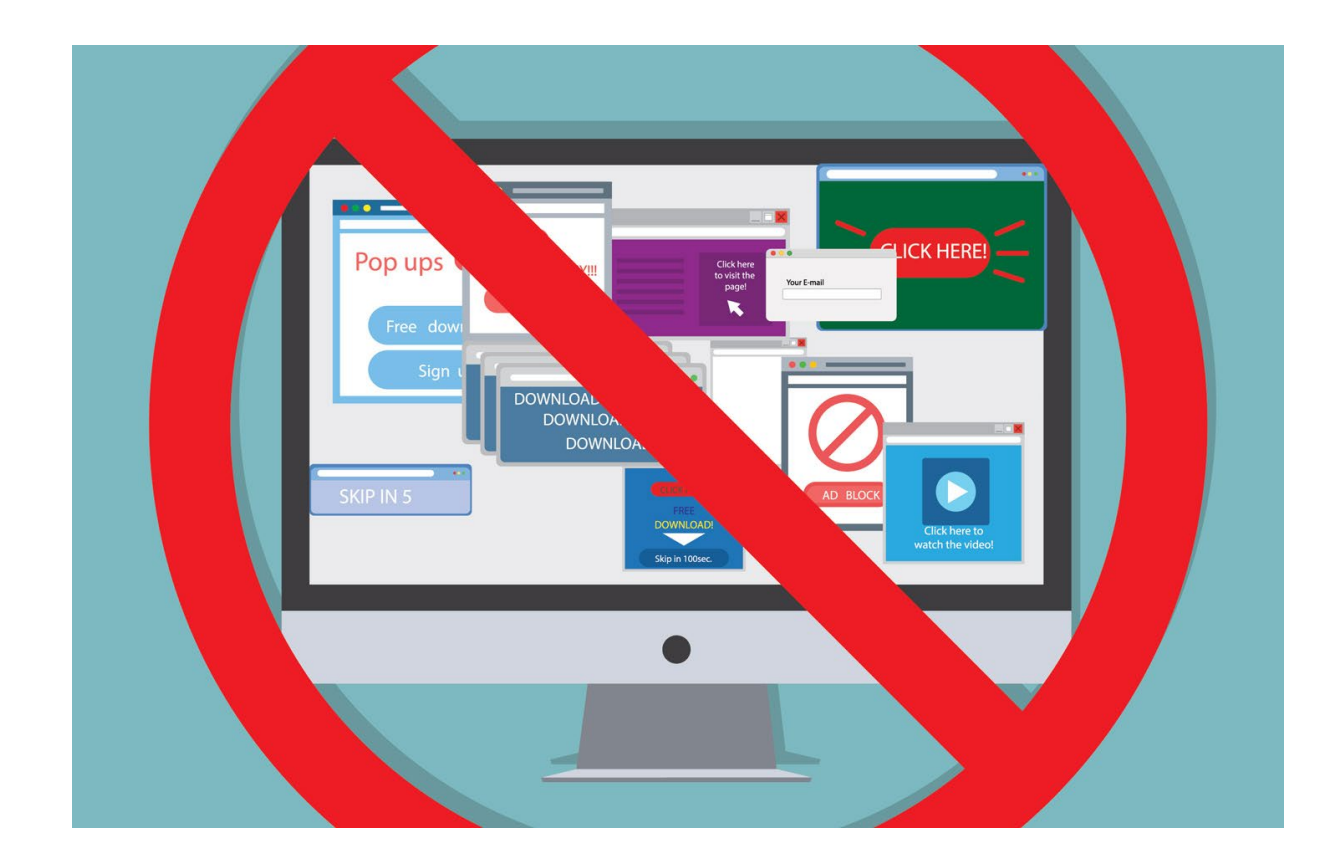

## 05

## Les Outils

Quels sont les outils pour se protéger ?

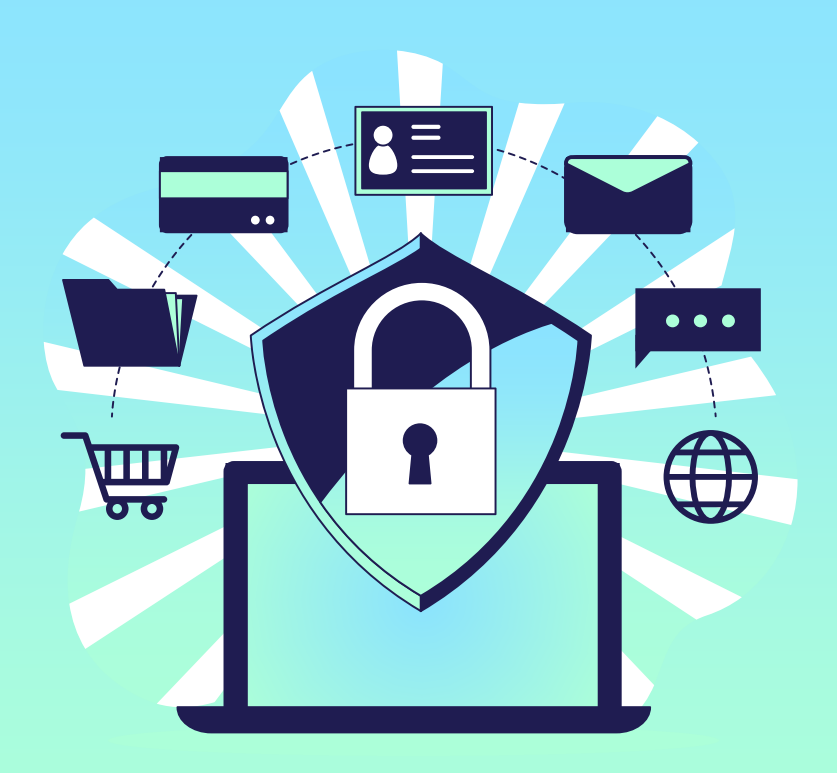

### Quelques solutions

- **Antivirus gratuits :** Avast, AVG, Bitdefender, Malwarebytes, Comodo, MS Defender
- **Gestionnaires de mots de passe :** keepass, bitwarden, dashlane
- **Bloqueurs de publicités et de traçage :**  uBlock Origin ou Privacy Badger ou adblock
- **Utilisation de VPN : ProtonVPN et** Windscribe.
- **Utilisation de logiciels de pare-feu :** Comodo
- **Utilisation de la double authentification :**  Google authenticator par exemple
- **Utilisation de la navigation privée :** la navigation privée n'offre pas une protection complète de votre vie privée en ligne, mais elle peut aider à prévenir le traçage et les attaques de phishing.
- **Sensibilisation à la sécurité :** Les utilisateurs doivent être conscients des risques en ligne et savoir comment éviter les pièges (ANSSI par exemple)
- **Sauvegarde régulière des données :** Google Drive, Dropbox, clés USB.
- **Outils de vérification de la sécurité des sites Web :** PhishTank, Google Safe Browsing
- **Outils de gestion des mises à jour :** Patch My PC

### Quelques liens utiles

<https://www.cybermalveillance.gouv.fr/cybermenaces> - Comprendre les menaces et agir

<https://www.cybermalveillance.gouv.fr/bonnes-pratiques> - Adopter les bonnes pratiques

[https://www.cybermalveillance.gouv.fr/tous-nos-contenus/actualites/liste-des-ressources-mises-a](https://www.cybermalveillance.gouv.fr/tous-nos-contenus/actualites/liste-des-ressources-mises-a-disposition)[disposition](https://www.cybermalveillance.gouv.fr/tous-nos-contenus/actualites/liste-des-ressources-mises-a-disposition) - Liste des ressources

<https://www.cybermalveillance.gouv.fr/diagnostic/accueil#signaler> – Diagnostic en ligne

<https://www.cybermalveillance.gouv.fr/diagnostic/accueil#plainte> – Dépôt de plainte

[https://www.cybermalveillance.gouv.fr/medias/2020/10/FicheA4\\_premiers-gestes-en-cas](https://www.cybermalveillance.gouv.fr/medias/2020/10/FicheA4_premiers-gestes-en-cas-cyberattaque.pdf)[cyberattaque.pdf](https://www.cybermalveillance.gouv.fr/medias/2020/10/FicheA4_premiers-gestes-en-cas-cyberattaque.pdf) - Premiers gestes en cas de cyberattaque

<https://www.cybermalveillance.gouv.fr/> - Tous les contenus

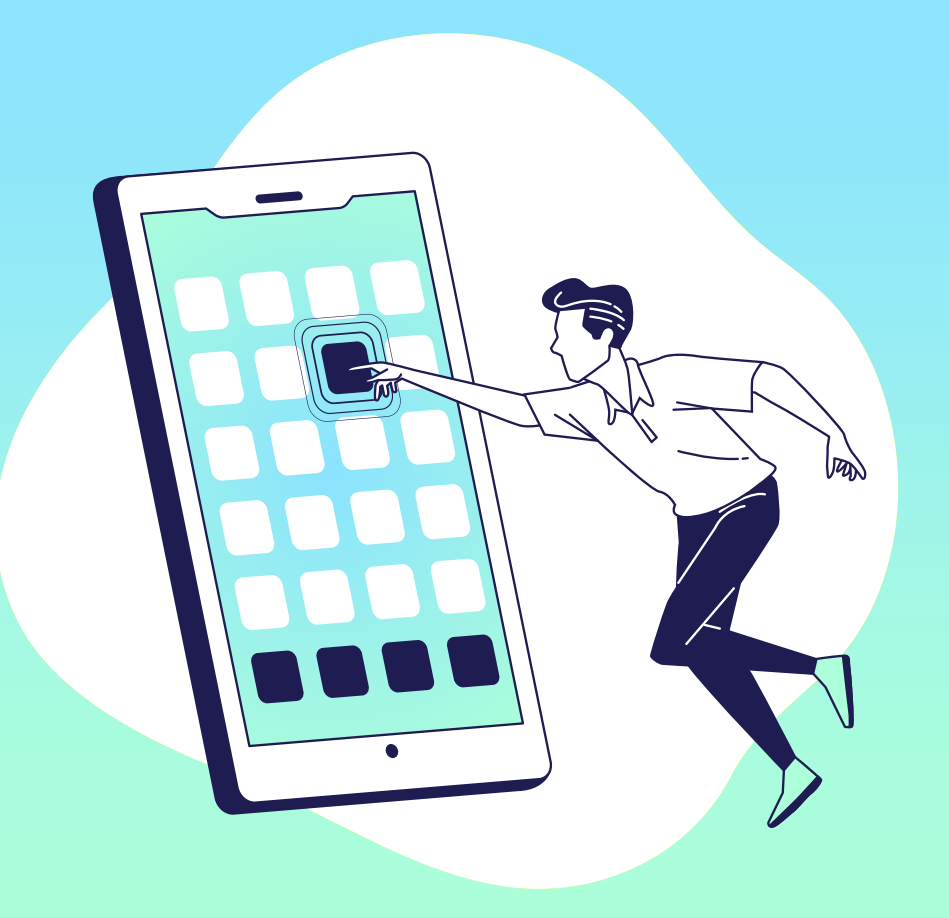

# **Conclusion**

06

Comment rester vigilant en ligne?

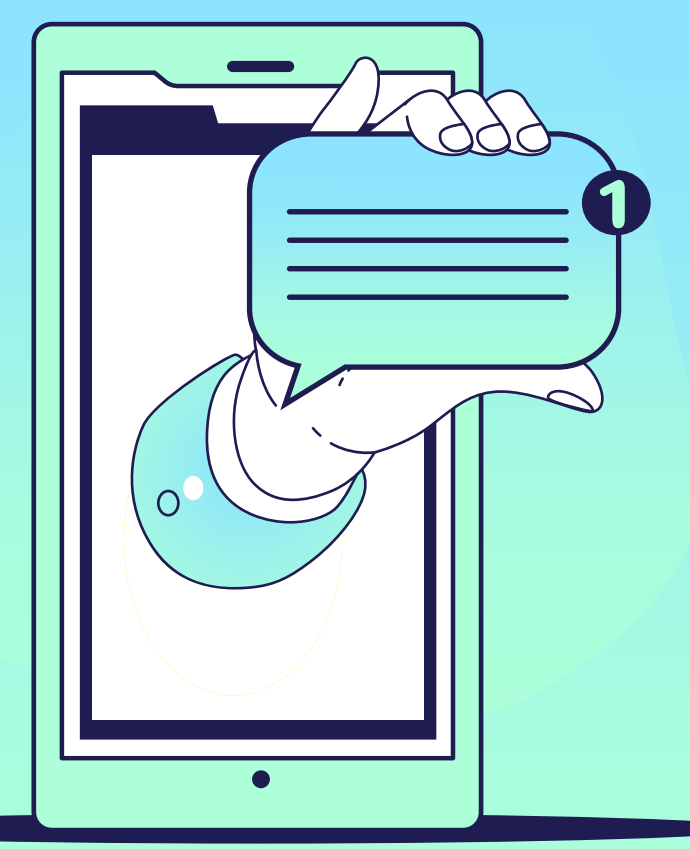

# 07 Questions & Réponses